# II Esercitazione: Dimensionamento struttura a travi e pilastri\_Cls – acciaio – legno

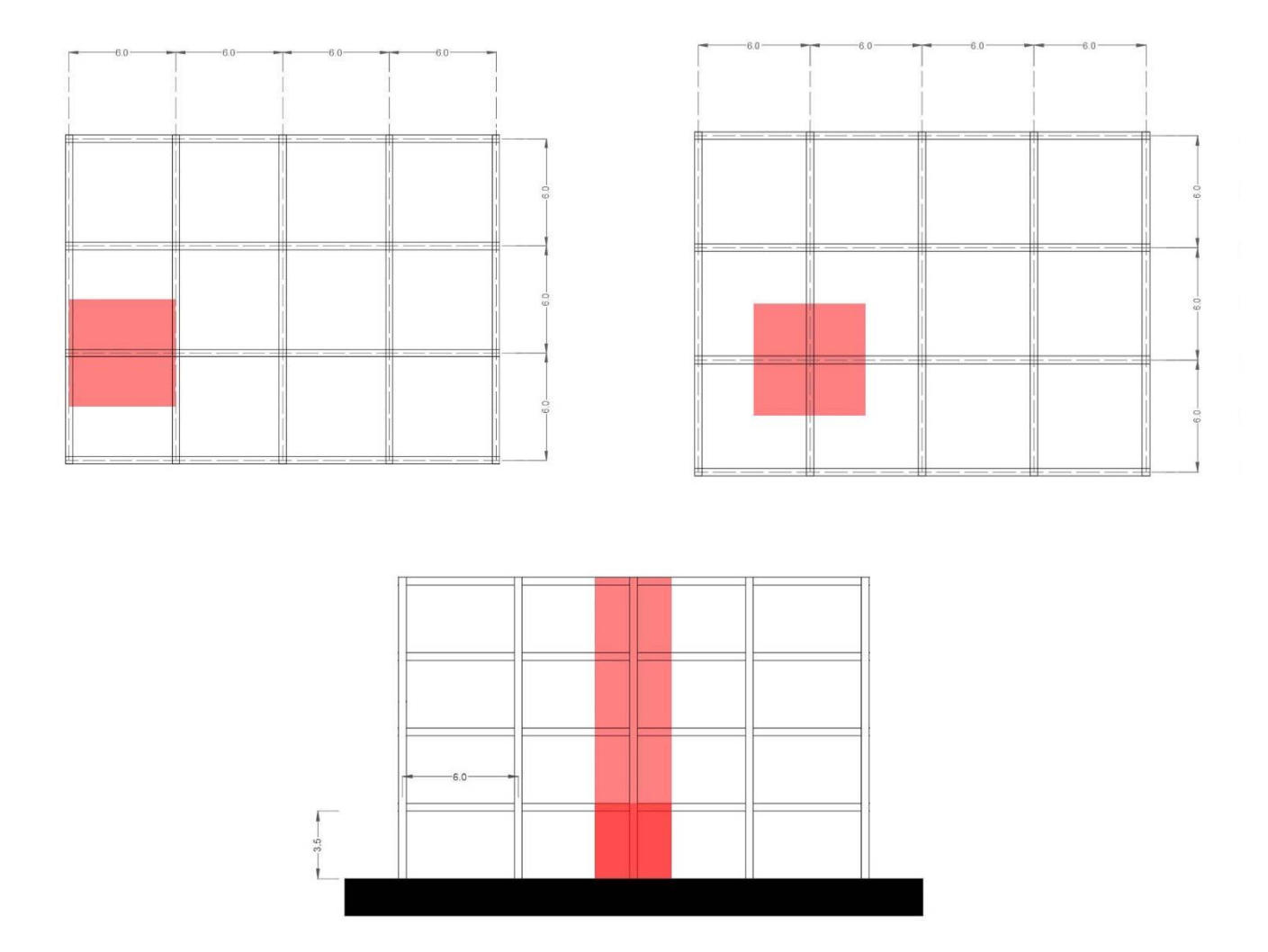

L'edificio è caratterizzato da una destinazione d'uso di tipo uffici pubblici. Il progetto si sviluppa con un schema strutturale a telaio di modulo 4x3, con un interasse di 6m. Si analizza la pianta per individuare la trave maggiormente sollecitata, evidenziata in figura, procedendo con il dimensionamento della stessa. Dalla sezione si nota che il medesimo procedimento si effettua anche per il pilastro maggiormente sollecitato.

Si segue questo procedimento per tre differenti tecnologie, cemento armato – acciaio –legno.

Si dividono per categorie e si analizzano i diversi carichi che compongono l'intero pacchetto del solaio al fine di calcolare il carico di progetto agente sulla trave.

Questi carichi sono suddivisi per *carichi accidentali* (di natura aleatoria e legati alla funzione svolta dall'edificio) regolati dalla normativa NTC2008, *carichi permanenti* (elementi che gravano costantemente sulla struttura ma che non svolgono funzione portante), *carichi strutturali* (peso portato da tutti gli elementi strutturali) .In seguitosi calcola il peso al mq di ogni elemento tecnologico che compone il solaio.

# 1) Cemento armato – Trave

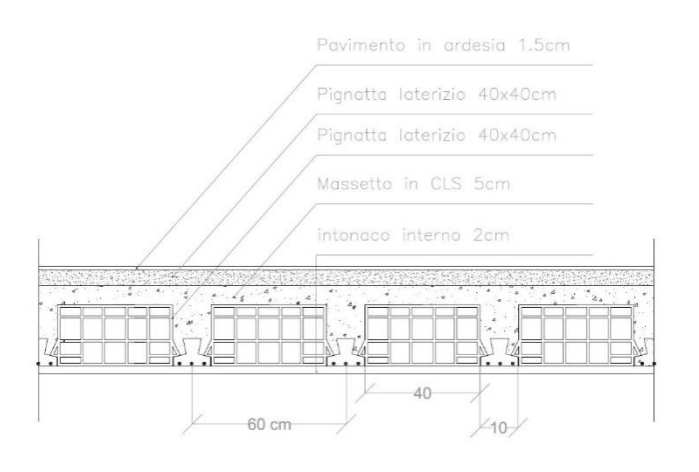

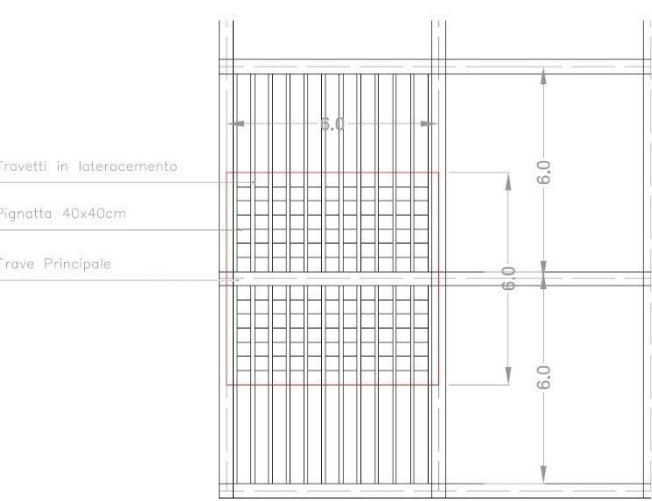

## Carichi accidentali (Qa):

- Destinazione d'uso: edificio per uffici aperto al pubblico  $\rightarrow$ 3 KN/mq

# Carichi permanenti (Qp):

- Tramezzi: 1.00 KN/mq
- Impianti: 0,5 KN/mq
- Pavimento in mattonelle di ardesia: 0,05 KN/mq
- Massetto, allettamento ed intonaco: 1,52 KN/mq

# Tot.  $\rightarrow$ 3,07 KN/mq

## Carichi strutturali (Qs):

- Soletta: 0,05 x 25 = 1,25 KN/mq

Per il calcolo del peso portato dalle pignatte e dai travetti del solaio moltiplichiamo lo spessore (m) x la larghezza (m) x il peso unitario (KN/mc) del singolo travetto o pignatta e dividiamo il risultato per l'interasse (m).

- $-$  Pignatta:  $(0,20 \times 0,40 \times 11)$  /  $0.5 = 1,76$  KN/mg
- $-$  Travetto: (0,20 x 0,10 x 25) / 0,5 = 1 KN/mq

### Tot.  $\rightarrow$  4,01 KN/mq

A questo punto per il calcolo del carico totale a ml sulla trave si moltiplicano i singoli carichi per dei coefficienti moltiplicativi, riportati in funzione dello stato limite ultimo, e per l'interasse:

 $Qu = [(Qa \times G1) + (Qp \times G2) + (Qs \times G3)] \times i$ 

 $Qu = [(3 \times 1,5) + (3,07 \times 1,5) + (4,01 \times 1,3)] = (14,318 \text{ KN/mq}) \times i$ 

 $Qu = Qu \times i = 14,318 \times 6$ 

# Qu =85,91 KN

Determiniamo quindi il Momento massimo (Mmax) della trave considerando il modello della trave doppiamente appoggiata in cui il Mmax si trova in mezzeria e si calcola utilizzando la formula: Mmax = (QU x l^2) / 8.

Al fine del calcolo della tensione è necessario scegliere sia la resistenza caratteristica dell'acciaio (fyk), che quella del calcestruzzo (fck).

Si è scelto per acciaio fyk= 450

Si è scelto per il calcestruzzo fck= 60

Successivamente è possibile ricavare da queste la tensione di progetto del calcestruzzo compresso *(fcd)* e quella dell'acciaio *(fyd)*:

### *fyd* = *fyk / Ys*

Ys = coefficiente parziale di sicurezza relativo all'acciaio  $\rightarrow$  di valore pari a 1,15 per gli acciai d'armatura

# *fcd = cc x (fck / Yc)*

 $\alpha$ cc = coefficiente riduttivo per le resistenze di lunga durata  $\rightarrow$  di valore pari a 0,85

Yc = coefficiente parziale di sicurezza relativo al calcestruzzo  $\rightarrow$  di valore pari a 1,50

Infine, una volta ricavati i valori delle tensioni di progetto β e r,si determina Hu (altezza utile della sezione) e in sequito Hmin (altezza minima della sezione, comprensiva della distanza  $\delta$  tra il baricentro del tondino di armatura e il filo del calcestruzzo teso). Hmin = Hu +  $\delta$ 

Una volta individuata un'altezza minima della sezione questa viene ingegnerizzata portando l'altezza alla prima decina superiore al valore minimo.

Si determina poi, il Peso unitario della trave moltiplicando l'Area della trave per il peso specifico del cls.

Al termine di questo processo è necessario verificare se la sezione calcolata risulta adatta a sostenere i carichi o se sarà opportuno ridimensionarla.

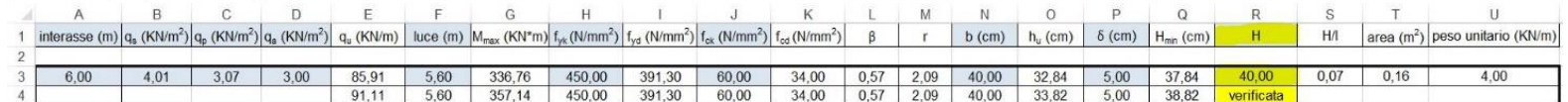

# Cemento armato – Pilastri

Al fine di dimensionare un elemento strutturale verticale soggetto a sforzo normale di compressione, si deve definire un'Area di progetto e un Momento di inerzia minima di progetto, il quale dipende dal carico dovuto al peso proprio delle travi che gravano sul pilastro, dal carico del solaio e dal numero di piani dell'edificio analizzato.

Il pilastro maggiormente sollecitato si trova al piano terra in quanto sostiene tutto carico dei piani superiori. Per ricavare lo sforzo normale di compressione N si calcola l'area di influenza del pilastro, determinando prima:

- il carico che grava sul pilastro, dovuto al peso proprio delle travi che poggiano sulla testa del pilastro

Qtrave = 1,3 x Peso Unitario della trave x Lunghezza della trave nell'area di influenza

- il carico dovuto al solaio
- moltiplicazione dei risultati ottenuti per il numero di piani dell'edificio

#### N = (Qtrave + Qsolaio) x n° piani

Una volta calcolata la forza agente sul pilastro, è possibile dimensionare la sezione, partendo dalla resistenza del materiale per poi definire l'Area minima necessaria:

### Fcd= Fck αα / Gm

# Amin =  $N / Fcd$

 $(6m=15 \alpha \alpha=0.85)$ 

Si procede quindi con il calcolo del Raggio di inerzia minimo, ovvero la base minima che deve avere la sezione nel caso di elementi strutturali in cls armato con sezioni rettangolari piene. Per questo calcolo si rendono necessari i seguenti dati:

- E = modulo di elasticità
- β (valore legato ai vincoli a cui è soggetto il pilastro)
- L = altezza del pilastro

Dai precedenti dati è poi possibile ricavare il massimo valore di Snellezza (λ max) del pilastro e il Minimo valore del raggio d'inerzia (r min).

 $- \lambda$  max = p E / Fcd

 $-$  r min = 10 /  $\lambda$  max

L'altra dimensione H si ricava dividendo l'Area, precedentemente trovata nel dimensionamento a resistenza, per la base:

h= Amin / b

Infine con i valori trovati si deve scegliere dal formulario una sezione di progetto ed ingegnerizzarla opportunamente, facendo attenzione che l'Adesign e Idesign siano maggiori di quelli calcolati.

#### Idesign = hb3/12

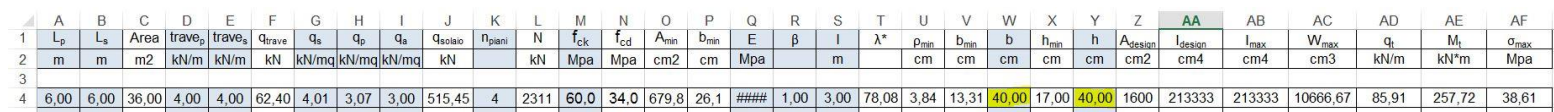

Trattandosi di cls si rende opportuna un'ulteriore verifica della sezione, in quanto il nodo tra trave e pilastro è un incastro e trasmette Momento, sottoponendo il pilastro a presso-flessione. Per fare la verifica a presso-flessione si impone che la tensione massima sia minore della resistenza di progetto:

#### smax<Fcd

La tensione può essere calcolata con le due sollecitazioni sul pilastro, ovvero N e M (trasmesso dalla trave)

 $smax = N/A + Mt/ Wmax$ 

Wmax = modulo di resistenza a flessione

# 2) Acciaio – trave

La prima operazione da compiere è di mettere in evidenza la sua area di influenza e misurare il suo interasse.

Si analizzano i diversi carichi agenti sul solaio (KN/mq), al fine di determinare il carico di progetto sulla trave messa in evidenza (espresso come densità di carico lineare,  $KN/m$ ).

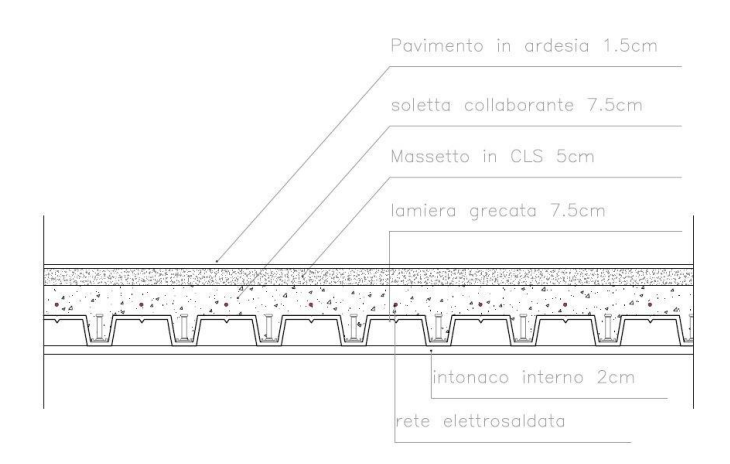

## Carichi accidentali (Qa):

- Destinazione d'uso: edificio per uffici aperto al pubblico  $\rightarrow$ 3 KN/mq

#### Carichi permanenti (Qp):

- Tramezzi: 1 KN/mq
- Impianti: 0,5 KN/mq
- Pavimento in mattonelle di ardesia: 0,05 KN/mq
- Massetto, allettamento ed intonaco: 1,52 KN/mq

#### Tot.  $\rightarrow$ 3,07 KN/mq

#### Carichi strutturali (Qs):

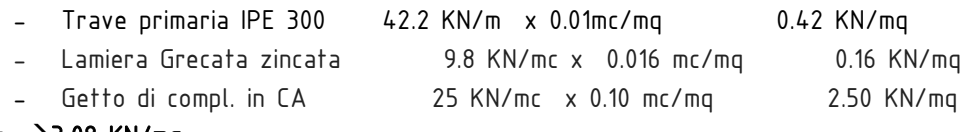

#### Tot.  $\rightarrow$ 3,08 KN/mq

Trovati i 3 carichi: Qs, Qp, Qa, per trovare il carico lineare bisogna moltiplicarli ognuno per 3 coefficienti di sicurezza (uno rispettivamente per ogni carico), sommare tra di loro i carichi e moltiplicarli per l'interasse preso in esame.

 $Qu=[(Qs x 1.30)+(Qp x 1.50)+(Qa x 1.50)] x i$ Qu=  $[(3.08 \times 1.30) + (3.07 \times 1.50) + (3.00 \times 1.50)] \times 6 = 78.65$  KN/m

Ora calcoliamo il momento massimo M sapendo che il momento massimo di una trave appoggiata è gl<sup>2</sup>/8e la luce che copre la trave è 5.60m (braccio).

 $Mmax = q^{2}/8 = 78.65 \times (5.60)^{2}/8 = 308.32$  KNm

Ora bisogna scegliere il valore caratteristico di snervamento per l'acciaio fykche individua la classe di resistenza del materiale, scelgo la classe (Fe 510/S355) di resistenza 355 Nmm^2. Questo serve per calcolare la tensione di progettofd (tensione ammissibile). Fd=fyk/1.05 γs = 1,05 coefficiente di sicurezza per la resistenza Fd = 355/1.05= 338.10

Ora bisogna calcolare il modulo di resistenza a flessione (Wxmin). Questo ci serve per scegliere il profilato nella tabella dei profili in acciaio.

# Wxmin =  $Mmax/fd = 911.94 cm<sup>3</sup>$

Questo risultato è il valore minimo che la sezione scelta dovrà avere affinché nessuna fibra dei materiali superi la tensione di progetto, ovvero, va ingegnerizzato, ossia che vada scelto un valore del modulo di resistenza a flessione superiore al valore minimo e compatibile con i profili esistenti sul mercato. Nella tabella scelgo il profilo evidenziato **IPE400** che ha unmodulo di resistenza a flessione Wx maggiore di quello da me trovato.

Di seguito sono riportati i profilati IPE.

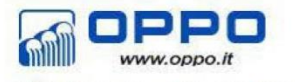

Travi IPE ad ali parallele UNI 5398-78

Profilati metallici

Download (dwg+pdf)

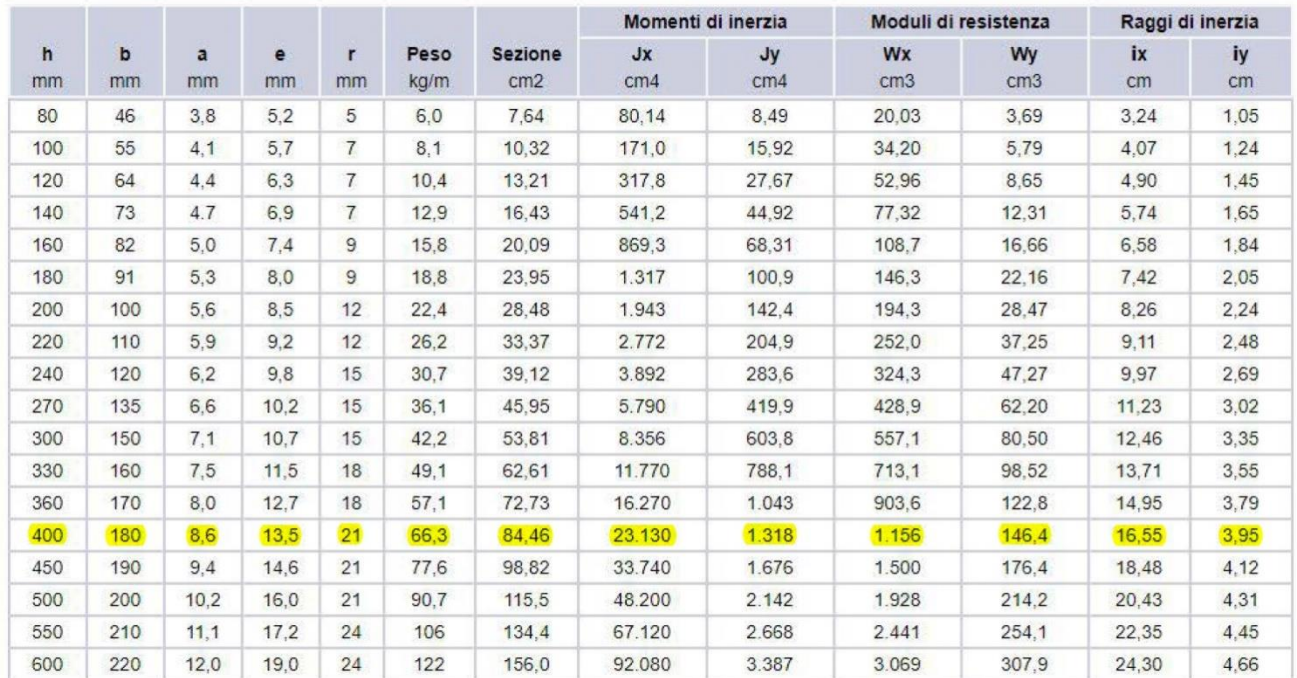

Tabella Acciaio\_trave

0101

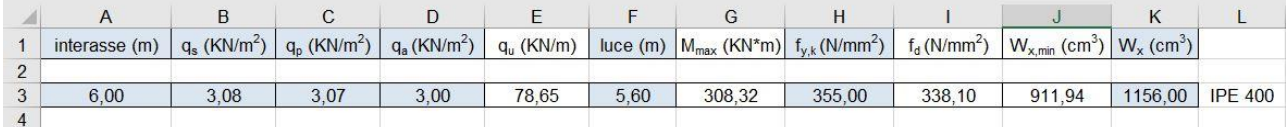

# Acciaio– pilastro

Il pilastro che si andrà ad analizzare è quello al piano terra perché quello maggiormente sollecitato visto che deve sostenere il carico dei piani superiori. L'obiettivo è quello di definire un'area di progetto e un momento di inerzia minimo tenendo conto della possibilità di rottura del materiale per schiacciamento e della possibilità che si verifichi il fenomeno di instabilità.

Per determinare lo sforzo normale di compressione *N*, bisogna calcolare il carico dovuto al peso proprio delle travi che si poggiano in testa al pilastro, il carico dovuto al peso del solaio e al numero di piani dell'edificio.

qtrave = peso unitario trave x 1.30 x L della trave nell'area di influenza

 $= (0.65 \times 1.30 \times 6) + (0.65 \times 1.30 \times 6) = 10.14$  KN

qsolaio =  $[(1.30 \times 0s) + (1.50 \times 0p) + (1.50 \times 0a)] \times area$  di influenza pilastro

 $=$  [(1.30 x 3.08) + (1.50 x 3.07) +(1.50 x 3.00)] x 36 = 471.92 KN

*N*= (qtrave + qsolaio) x n piani

 $=$  (10.14 + 471.92) x 4 piani = 1928 KN

Calcolata la forza che agisce sul pilastro, è possibile dimensionare la sezione, per cui definiamo la resistenza a compressione e l'area minima.

Fyd =  $fyk / ym$ 

 $= 355 / 1.05 = 338.10$  Mpa

Amin =  $N / Fyd = 57.00 cm^2$ 

Ora, bisogna calcolare il raggio minimo di inerzia rmin, la snellezza $\lambda$ maxdel pilastro e il valore di inerzia minima Imin.

I dati da inserire sono:

- E modulo di elasticità
- Βvalore legato ai vincoli a cui è soggetto il pilastro
- L altezza del pilastro

Per cui:

 $λ$ max =  $π\sqrt{E/fv}d$ = 78.30

rmin= $B \times L / \lambda$ max = 3.83

 $Imin = Amin x(rmin)^2 = 837$ 

Questi valori appena calcolati ci permettono di scegliere la sezione di progetto, facendo attenzione che il momento di inerzia minimo sia maggiore rispetto a quello ottenuto. Si è scelto il profilo HE 180.

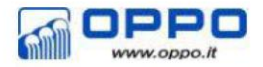

Profilati metallici

Travi HEA ad ali larghe parallele - serie alleggerita UNI 5397-78

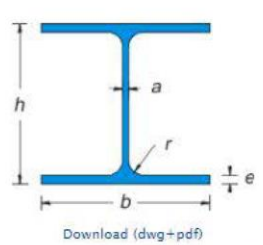

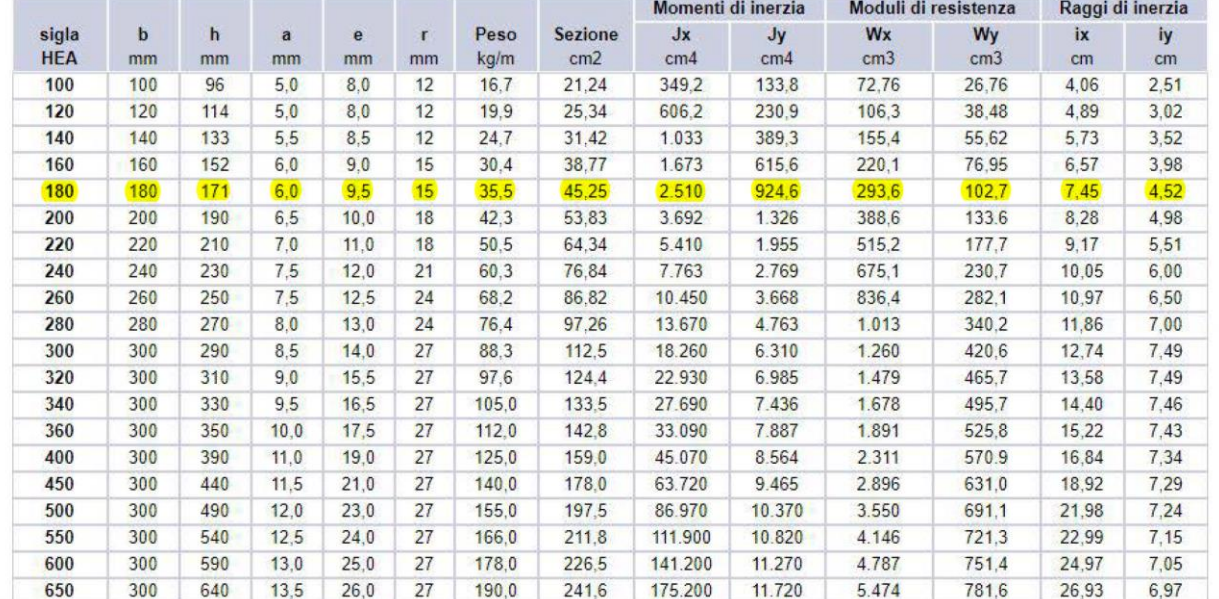

# Tabella Acciaio\_Pilastro

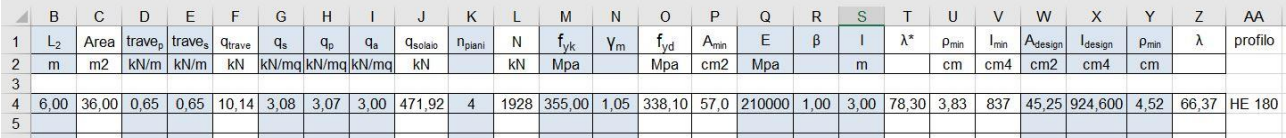

0101

# 3) Legno – trave

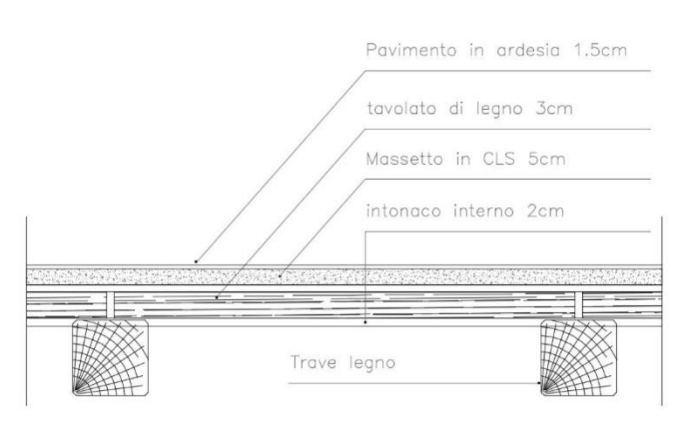

Per progettare il solaio viene impiegata la tipologia del legno lamellare GL24 (GL:classi di resistenza; 24: valore caratteristico della resistenza a flessione). Dalla normativa si riprendono i seguenti dati: la resistenza caratteristica a flessionefmkdel legno scelto, il coefficiente diminutivo dei valori di resistenza del materialeKmoded il coefficiente parziale di sicurezzaxm. In primo luogo si andranno ad analizzare i carichi agenti sul solaio, caratterizzato da un interasse di 6m.

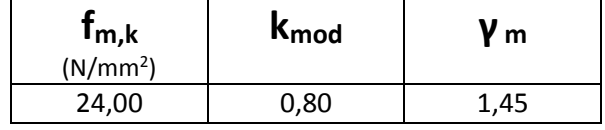

## Carichi accidentali (Qa):

Destinazione d'uso: edificio per uffici aperto al pubblico  $\rightarrow$ 3 KN/mq

### Carichi permanenti (Qp):

- Tramezzi: 1 KN/mq
- Impianti: 0,5 KN/mq
- Pavimento in mattonelle di ardesia: 0,05 KN/mq
- Massetto, allettamento ed intonaco: 1,52 KN/mq

## Tot.  $\rightarrow$ 3,07 KN/mq

## Carichi strutturali (Qs):

- Tavolato di base: 0,22 KN/mq
- Travicello: 0,13 KN/mq
- Caldana in cls: 0,92 KN/mq
- Rete elettrosaldata: 0,053 KN/mq

# Tot.  $\rightarrow$  1.32 KN/mq

Trovati i 3 carichi: Qs, Qp, Qa, per trovare il carico lineare bisogna moltiplicarli ognuno per 3 coefficienti di sicurezza (uno rispettivamente per ogni carico), sommare tra di loro i carichi e moltiplicarli per l'interasse preso in esame.

 $Qu = (Os x 1.30) + (Qp x 1.50) + (Qa x 1.50) x i$ Qu=  $[(1.32 \times 1.30) + (3.07 \times 1.50) + (3.00 \times 1.50)] \times 6 = 64.95$  KN/m

Conoscendo il valore del momento massimo di una trave doppiamente appoggiata, Mmax = ql<sup>2</sup>/8, è possibile ricavare il momento massimo M agente sulla trave; il carico Qu è lineare e la luce è di l = 5,60 m.

#### $Mmax = ql^2/8$

 $Mmax = [64.95 \times (5.60)$  2] / 8 = 254.51 KNm

A questo punto avendo scelto una determinata tipologia di legno lamellare conosco il suo fmk, kmod eγm, si procede con il calcolo della tensione di progetto,fd.

## Fd = (kmod x fmk)  $\gamma$ m

Infine, inserendo nel foglio di calcolo la base della trave ipotizzata, b = 40 cm, si trova l'altezza minima della trave, incognita del nostro progetto.

Hmin= $\sqrt{\text{Mmax}/b}$ ,  $\sqrt{6}/\text{fd}$ 

Trovandoci nel caso di una trave appoggiata, il momento massimo è noto, quindi l'Hmin si calcola con la seguente formula:

Hmin=  $l \int_{4}^{3}$  $\frac{3}{4} * \frac{q_u}{bf_u}$  $bf_d$ 

Dal calcolo è stata ricavata l'altezza minima della sezione, avendo questa un valore decimale si procede con una ingegnerizzazione: si è scelto un valore dell'altezza superiore ad Hmine compatibile con i profili esistenti in commercio; l'H scelto è 55cm.

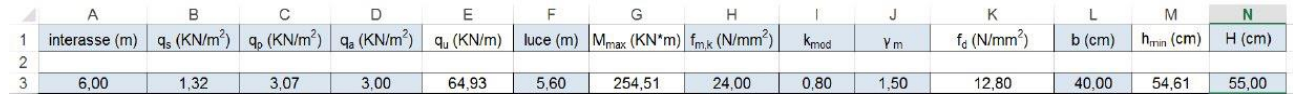

# Legno– pilastro

Il pilastro studiato è quello maggiormente sollecitato, sarà quindi un elemento strutturale del piano terra che possiede un area di influenza maggiore. Le incognite da definire sono l'area di progetto,  $A_{\text{design}}$  e il momento minimo di progetto, Idesign. .

Si procede calcolando la superficie di influenza, essendo rettangolare la formula è la sequente:  $A = L_1 *$  $L<sub>2</sub>$ .

Per determinare N, lo sforzo normale di compressione a cui è soggetto il pilastro in esame, considero il carico dovuto al peso proprio delle travi che si poggiano sul pilastro,  $q_{\text{trave}}$ , il carico del solaio,  $q_{\text{solaio}}$  e il numero dei piani n**◦**piani.

# N = [ q<sub>trave</sub> + q<sub>solaio</sub> ] \* n∘piani

 $q_{\text{trave}}$  = peso unitario trave x 1.30 x L della trave nell'area di influenza  $q_{\text{trave}}$  = (0.62 x 1.30 x 6) + (0.62 x 1.30 x 6) = 9,59 KN

 $\mathbf{q}_{\text{solaio}} = [(1.30 \times \text{Os}) + (1.50 \times \text{Qp}) + (1.50 \times \text{Qa})] \times \mathbf{A}$  $\mathbf{q}_{\text{solaio}} = [(1.30 \times 1.32) + (1.50 \times 3.07) + (1.50 \times 3.00)] \times 36 = 389,56$  KN

 $N = [q_{\text{trave}} + q_{\text{solaio}}] \star n$ <sup>o</sup>piani  $N = [ 9,59 + 389,56 ] * 4 = 1597 KN$ 

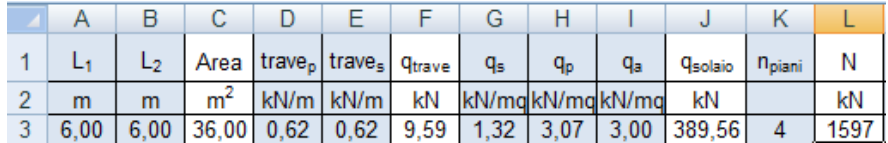

Ricavata la forza N agente sul pilastro si procede con il dimensionamento della sezione, partendo dalla resistenza a compressione del materiale  $F_{Co,d}$  per arrivare alla prima incognita,  ${\rm A}_{\rm min}$  l'area minima affinché il materiale non entri in crisi.

 $F_{Co,d}$  = (  $F_{Co,k}$  \* K<sub>mod</sub> ) /  $\gamma_m$ 

 $A_{\min} = N * 10 / F_{Co.d.}$ 

|     | $K_{mod}$ | m              | .<br>c0d |        |  |
|-----|-----------|----------------|----------|--------|--|
| Mpa |           |                | Mpa      | ٦m     |  |
|     | .80       | .45            | 13.24    | 1205.8 |  |
|     |           | $f_{\rm c0,k}$ |          |        |  |

A questo punto si determina il massimo valore di snellezza  $\lambda_{min}$  e il raggio minimo di inerzia  $\rho_{min}$  , da cui si ricava la  $b_{min}$  che deve avere la sezione, essendo nel caso di sezioni rettangolari; vengono impiegati in questo calcolo:

- E modulo di elasticità
- β valore legato ai vincoli a cui è soggetto il pilastro
- L altezza del pilastro

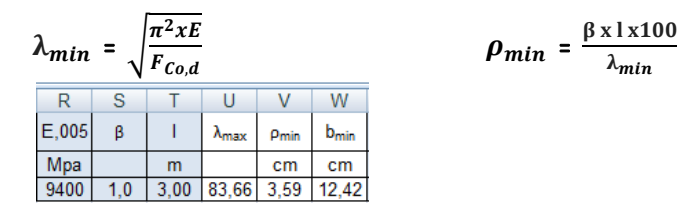

La dimensione  $h_{min}$  verrà calcolata con il rapporto dell'area minima e la base scelta in precedenza,  $b = 30$ cm.

# $h_{min} = A_{min}/b$

I valori ottenuti verranno sovradimensionati nell'atto dell'ingegnerizzazione, b = 30 cm e h = 55 cm. In conclusione si calcolano  $A_{design}$  e  $I_{design}$ .

# $A_{design} = b * h$

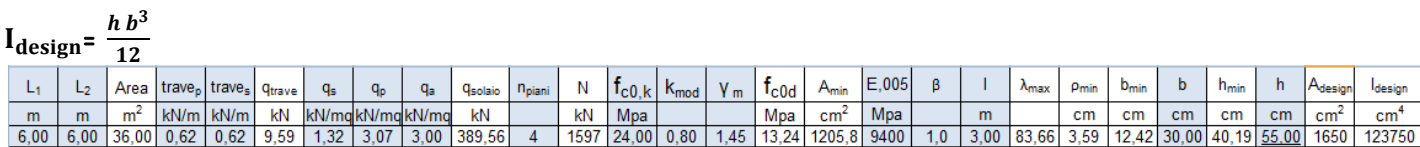

Affinché la sezione risulti verificata è necessario che  $A_{design}$  >  $A_{min}$